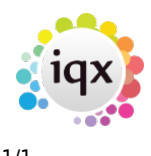

## **Hints, Tips & Shortcuts**

Click on the menu below for useful hints and tips for using IQX.

- 1. [Date Selectors](https://iqxusers.co.uk/iqxhelp/doku.php?id=hat_1)
- 2. [Opening Multiple Selector Screens](https://iqxusers.co.uk/iqxhelp/doku.php?id=hat_2)
- 3. [Form Position Saving](https://iqxusers.co.uk/iqxhelp/doku.php?id=3_form_position_saving)
- 4. [Inbox and Contact events](https://iqxusers.co.uk/iqxhelp/doku.php?id=4_inbox_and_contact)
- 5. [Video Buttons Moving between records](https://iqxusers.co.uk/iqxhelp/doku.php?id=5_video_buttons)
- 6. [Startup Form](https://iqxusers.co.uk/iqxhelp/doku.php?id=6_startup_form)
- 7. [Process Button What does it do?](https://iqxusers.co.uk/iqxhelp/doku.php?id=7_process_button)
- 8. [Copying Letter Text](https://iqxusers.co.uk/iqxhelp/doku.php?id=8_copying_letter_text)
- 9. [Wildcards for searching for records](https://iqxusers.co.uk/iqxhelp/doku.php?id=9_wildcards_for_searching)
- 10. [Function Keys](https://iqxusers.co.uk/iqxhelp/doku.php?id=10_function_keys)
- 11. [Boiler Plate Text \(Standard Text / AutoText\)](https://iqxusers.co.uk/iqxhelp/doku.php?id=hat_12)
- 12. [Save Time With Temp Desk Regulars](https://iqxusers.co.uk/iqxhelp/doku.php?id=hat_11)
- 13. [CV Searching](https://iqxusers.co.uk/iqxhelp/doku.php?id=hat_13)
- 14. [Bulk changing Progress state or Action date](https://iqxusers.co.uk/iqxhelp/doku.php?id=hat_14)
- 15. [Using PostCode Lookup](https://iqxusers.co.uk/iqxhelp/doku.php?id=hat_15)
- 16. [Sending Files to IQX](https://iqxusers.co.uk/iqxhelp/doku.php?id=hat_16)
- 17. [Merging duplicate People or Companies](https://iqxusers.co.uk/iqxhelp/doku.php?id=hat_17)
- 18. [Adding Links to Social Networking](https://iqxusers.co.uk/iqxhelp/doku.php?id=hat_18)

From: <https://iqxusers.co.uk/iqxhelp/>- **iqx**

Permanent link: **[https://iqxusers.co.uk/iqxhelp/doku.php?id=hints\\_and\\_tips&rev=1401711438](https://iqxusers.co.uk/iqxhelp/doku.php?id=hints_and_tips&rev=1401711438)**

Last update: **2017/11/16 21:56**

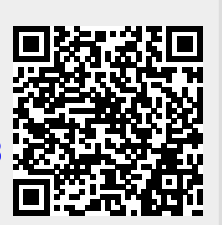